# CMSC 471: Art[ificial Intellig](mailto:ksolaima@umbc.edu)er Fall 2023

# Propositional and First-Order L

KMA Solaiman – ksolaima@umbc.edu

Many slides courtesy Tim Finin from UMBC and Percy Liang from Stanford University

### First-order logic

- First-order logic (FOL) models the world in terms of
	- **Objects,** which are things with individual identities
	- **Properties** of objects that distinguish them from others
	- **Relations** that hold among sets of objects
	- **Functions,** a subset of relations where there is only one "value" for any given "input"
- Examples:
	- Objects: students, lectures, companies, cars ...
	- Relations: brother-of, bigger-than, outside, part-of, hascolor, occurs-after, owns, visits, precedes, ...
	- Properties: blue, oval, even, large, ...
	- Functions: father-of, best-friend, more-than ...

### Quantifiers:  $\forall$  and  $\exists$

- **Universal quantification**
	- $\bullet$  ( $\forall x$ )P(X) means P holds for all values of X in the domain associated with variable<sup>1</sup>
	- E.g.,  $(\forall X)$  dolphin $(X) \rightarrow$  mammal $(X)$
- **Existential quantification**
	- ( $\exists x$ )P(X) means P holds for **some** value of X in domain associated with variable
	- E.g.,  $(\exists X)$  mammal(X)  $\wedge$  lays eggs(X)
	- This lets us make statements about an object without identifying it

 $<sup>1</sup>$  a variable's domain is often not explicitly stated and is assumed by the context</sup>

### Universal Quantifier:  $\forall$

- Universal quantifiers typically used with *implies* to form *rules*: *Logic: (* $\forall$ *X)* student(*X*)  $\rightarrow$  smart(*X*) Means: All students are smart
- Universal quantification *rarely* used without implies: *Logic: (* $\forall$ *X)* student(*X*)  $\land$  smart(*X*)

Means: Everything is a student and is smart

### Existential Quantifier:  $\exists$

- Existential quantifiers usually used with **and** to specify a list of properties about an individual *Logic: (* $\exists$ *X)* student(*X*)  $\land$  smart(*X*) *Meaning:* There is a student who is smart
- Common mistake: represent this in FOL as: *Logic: (* $\exists X$ *) student(X)*  $\rightarrow$  *smart(X) Meaning: ?*

### Existential Quantifier:  $\exists$

- Existential quantifiers usually used with **and** to specify a list of properties about an individual *Logic: (* $\exists$ *X)* student(X)  $\land$  smart(X) *Meaning:* There is a student who is smart
- Common mistake: represent this in FOL as: *Logic: (* $\exists$ *X)* student(*X*)  $\rightarrow$  smart(*X*)

 $P \rightarrow Q = \gamma P V Q$ 

 $\exists X$  student(X)  $\rightarrow$  smart(X) =  $\exists X$   $\sim$ student(X) v smart(X) *Meaning: There's something that is either not a student or is smart*

### Quantifier Scope

- FOL sentences have structure, like programs
- In particular, variables in a sentence have a **scope**
- Suppose we want to say "everyone who is alive loves someone"

 $(\forall X)$  alive(X)  $\rightarrow (\exists Y)$  loves(X, Y)

• Here's how we scope the variables

$$
(\forall X)
$$
 alive(X)  $\rightarrow$  (3Y) loves(X, Y)

Scope of x Scope of y

### Quantifier Scope

- **Switching order of universal quantifiers** *does not* **change the meaning**
	- $(\forall X)(\forall Y)P(X,Y) \leftrightarrow (\forall Y)(\forall X) P(X,Y)$
	- Dogs hate cats (i.e., all dogs hate all cats)
- **You can switch order of existential quantifiers**
	- $(\exists X)(\exists Y)P(X,Y) \leftrightarrow (\exists Y)(\exists X) P(X,Y)$
	- A cat killed a dog
- **Switching order of universal and existential quantifiers** *does* **change meaning:** 
	- Everyone likes someone:  $(\forall X)(\exists Y)$  likes(X,Y)
	- Someone is liked by everyone:  $(\exists Y)(\forall X)$  likes(X,Y)

### Procedural example 1 (Illustrative only!)

#### def verify1():  *# Everyone likes someone: (*"*x)(*\$*y) likes(x,y)*  for p1 in people(): foundLike = False for p2 in people(): if likes(p1, p2): foundLike = True break if not foundLike: print(p1, 'does not like anyone  $\odot'$ ) return False return True *Every person has at least one individual that they like.*

Procedural example 2 def verify2(): (Illustrative only!) *# Someone is liked by everyone: (∃y)(*  $\forall$ *x)* likes(*x*,*y*) for p2 in people(): foundHater = False for p1 in people(): if not likes(p1, p2): foundHater = True break if not foundHater print(p2, 'is liked by everyone  $\mathbb{C}'$ ) return True return False *There is a person who is liked by every person in the universe.*

### Connections between  $\forall$  and  $\exists$

- We can relate sentences involving  $\forall$  and  $\exists$ using extensions to **De Morgan's laws**:
	- 1.  $(\forall x) P(x) \leftrightarrow \neg(\exists x) \neg P(x)$

2. 
$$
\neg(\forall x) P(x) \leftrightarrow (\exists x) \neg P(x)
$$

3. 
$$
(\exists x) P(x) \leftrightarrow \neg (\forall x) \neg P(x)
$$

4.  $\neg(\exists x) P(x) \leftrightarrow (\forall x) \neg P(x)$ 

• Examples

- 1. All dogs don't like cats  $\leftrightarrow$  No dog likes cats
- 2. Not all dogs bark  $\leftrightarrow$  There is a dog that doesn't be
- 3. All dogs sleep  $\leftrightarrow$  There is no dog that doesn't slee
- 4. There is a dog that talks  $\leftrightarrow$  Not all dogs can't talk

### Notational differences

- **Different symbols** for *and, or, not, implies, ...*
	- $\bullet$   $\forall$   $\exists$   $\Rightarrow$   $\Leftrightarrow$   $\land$   $\lor$   $\neg$   $\bullet$   $\supset$
	- $p v (q^r r)$
	- $p + (q * r)$
- **Prolog**

 $cat(X)$  :- furry(X), meows (X), has(X, claws)

• **Lisp notations**

(forall ?x (implies (and (furry ?x) (meows ?x)

(has ?x claws))

 $(cat$  ?x)))

#### **Every gardener likes the sun**

#### **All purple mushrooms are poisonous**

### **Every gardener likes the sun**  $\forall x$  gardener(x)  $\rightarrow$  likes(x,Sun)

#### **All purple mushrooms are poisonous**

### **Every gardener likes the sun**  $\forall x$  gardener(x)  $\rightarrow$  likes(x,Sun)

### **All purple mushrooms are poisonous**  $\forall x$  (mushroom(x)  $\land$  purple(x))  $\rightarrow$  poisonous(x)

### **Every gardener likes the sun**  $\forall x$  gardener(x)  $\rightarrow$  likes(x,Sun)

### **All purple mushrooms are poisonous**  $\forall x$  (mushroom(x)  $\land$  purple(x))  $\rightarrow$  poisonous(x)

**No purple mushroom is poisonous** (two ways)

### **Every gardener likes the sun**  $\forall x$  gardener(x)  $\rightarrow$  likes(x,Sun)

### **All purple mushrooms are poisonous**  $\forall x$  (mushroom(x)  $\land$  purple(x))  $\rightarrow$  poisonous(x)

**No purple mushroom is poisonous** (two ways)  $\neg \exists x$  purple(x)  $\land$  mushroom(x)  $\land$  poisonous(x)

### **Every gardener likes the sun**  $\forall x$  gardener(x)  $\rightarrow$  likes(x,Sun)

### **All purple mushrooms are poisonous**  $\forall x$  (mushroom(x)  $\land$  purple(x))  $\rightarrow$  poisonous(x)

**No purple mushroom is poisonous** (two ways)  $\neg \exists x$  purple(x)  $\land$  mushroom(x)  $\land$  poisonous(x)  $\forall x$  (mushroom(x)  $\land$  purple(x))  $\rightarrow$   $\neg$  poisonous(x)

# English to FOL: Counting

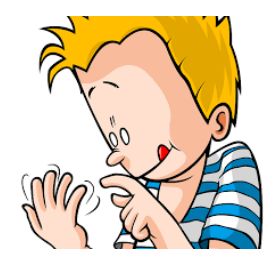

Use = predicate to identify different individuals

- **There are at least two purple mushrooms**  $\exists x \exists y$  mushroom(x)  $\wedge$  purple(x)  $\wedge$  mushroom(y)  $\wedge$ purple(y)  $\wedge \neg(x=y)$
- **There are exactly two purple mushrooms**  $\exists x \exists y$  mushroom(x)  $\land$  purple(x)  $\land$  mushroom(y)  $\land$ purple(y)  $\wedge \neg(x=y)$   $\wedge$  $\forall z$  (mushroom(z)  $\land$  purple(z))  $\rightarrow$  ((x=z)  $\lor$  (y=z))

Saying there are 802 different Pokemon will be hard!

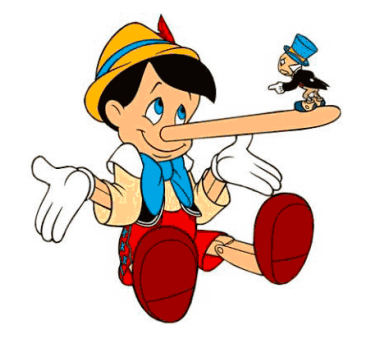

**What do these mean?**

• **You can fool some of the people all of the time**

• **You can fool all of the people some of the time**

#### **What do these mean?**

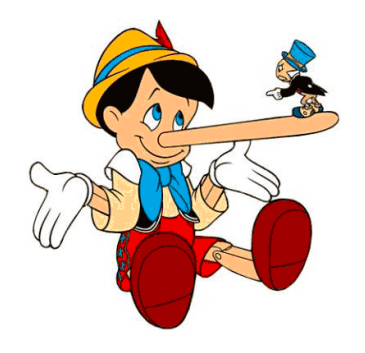

Both English statements are ambiguous

#### • **You can fool some of the people all of the time**

There is a nonempty subset of people so easily fooled that you can fool that subset every time\* For any given time, there is a non-empty subset at that time that you can fool

#### • **You can fool all of the people some of the time** There are one or more times when it's possible to

fool everyone\*

Everybody can be fooled at some point in time

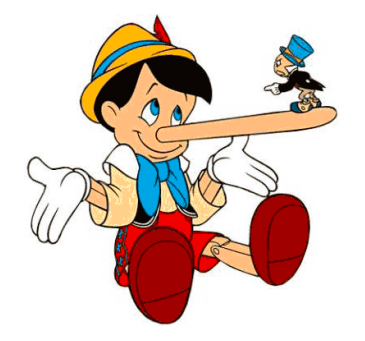

### Some terms we will need

- **person(x):** True iff x is a person
- **time(t):** True iff t is a point in time
- **canFool(x, t):** True iff x can be fooled at time t

Note: *iff* = *if and only if* = 
$$
\leftrightarrow
$$

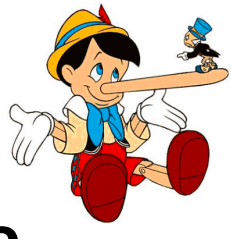

#### **You can fool some of the people all of the time**

- There is a nonempty group of people so easily fooled that you can fool that group every time\*
- ≡ There's (at least) one person you can fool every time
- $\exists x \forall t$  person(x)  $\land$  time(t)  $\rightarrow$  canFool(x, t)
- For any given time, there is a non-empty group at that time that you can fool
- ≡ For every time, there's a person at that time that you can fool
- $\forall t \exists x \text{ person}(x) \land \text{time}(t) \rightarrow \text{canFool}(x, t)$

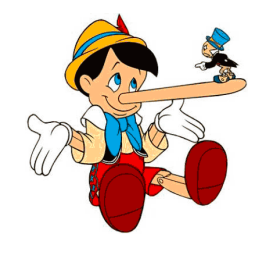

#### **You can fool all of the people some of the time**

There's at least one time when you can fool everyone\*  $\exists t \,\forall x \, \text{time}(t) \land \text{person}(x) \rightarrow \text{canFool}(x, t)$ 

Everybody can be fooled at some point in time  $\forall x \exists t$  person(x)  $\land$  time(t)  $\rightarrow$  canFool(x, t)

## Limits of classical logic

- Note that **there's no easy, natural way** to talk about a few, many, most, almost all …
- This is natural in human languages
	- There are **many** people you can fool **most** of the time
	- There are a **few** people you can fool **almost every** time
- We also can't have exceptions naturally as in human languages
	- All birds can fly, **except for** penguins, ostriches and a few other species
	- This can be represented in FOL, but it may be challenging lot of new relations, paraphrasing, and conditions needed.
	- "For all entities *x*, if *x* is a bird and *x* is not a penguin, not an ostrich, and not one of the specified other species, then *x* can fly."
- There are non-classical logic systems that can handle these problems

# Limits of classical logic

- Note that **there's no easy, natural way** to talk about a few, many, most, almost all …
- This is natural in human languages
	- There are **many** people you can fool **most** of the time
	- There are a **few** people you can fool **almost every** time
- We also can't have exceptions naturally as in human languages
	- All birds can fly, **except for** penguins, ostriches and a few other species
	- This can be represented in FOL, but it may be challenging lot of new relations, paraphrasing, and conditions needed.
	- "For all entities *x*, if *x* is a bird and *x* is not a penguin, not an ostrich, and not one of the specified other species, then *x* can fly."
- There are non-classical logic systems that can handle these problems

 $\forall x (B(x) \land \neg (Penguin(x) \lor Ostrict(x) \lor OtherSpecies(x)) \rightarrow F(x))$ 

### Representation Design

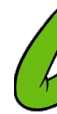

- M[any opt](https://en.wikipedia.org/wiki/Semantic_triple)ions for represen[ting even a simple](https://en.wikipedia.org/wiki/Knowledge_Graph) fa e.g., something's color as red, green or blue, e.
	- green(kermit)
	- color(kermit, green)
	- hasProperty(kermit, color, green)
- **Choice can influence how easy it is to use**
- Last option of representing properties & relation as triples used by modern knowledge graphs
	- Easy to ask: What color is Kermit? What are Kermit's properties?, What green things are there? Tell me everything you know, …

Simple genealogy KB in FOL

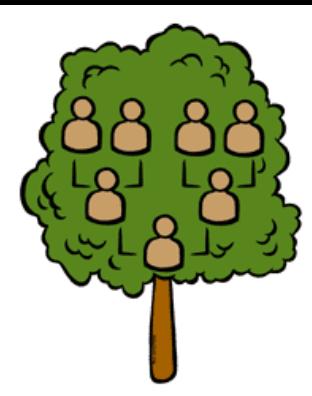

#### **Design a knowledge base using FOL that**

- Has facts of immediate family relations, e.g., spouses, parents, etc.
- Defines more complex relations (ancestors, relatives)
- Detect conflicts, e.g., you are your own parent
- Infers relations, e.g., grandparent from parent
- Answers queries about relationships between people

# How do we approach this?

- Design an initial ontology of types, e.g.
	- e.g., person, man, woman, male, female
- Extend ontology by defining simple two argument relations, e.g.
	- spouse, has child, has parent
- Add general constraints to relations, e.g.
	- spouse $(X,Y)$  =>  $\sim$   $X = Y$
	- spouse $(X,Y)$  => person $(X)$ , person $(Y)$
- Add FOL sentences for inference, e.g.
	- spouse( $X,Y$ )  $\Leftrightarrow$  spouse( $Y,X$ )
	- man(X)  $\Leftrightarrow$  person(X)  $\wedge$  male(X)
- Add instance data
	- e.g., spouse(djt, mt)

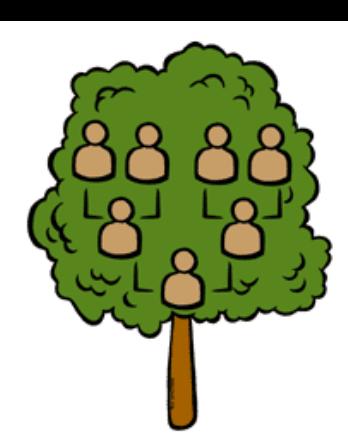

Example: A simple genealogy KB by FOL

#### **Predicates:**

- parent(x, y), child(x, y), father(x, y), daughter(x, y), etc.
- spouse(x, y), husband(x, y), wife(x,y)
- ancestor(x, y), descendant(x, y)
- male(x), female(y)
- relative(x, y)

#### **Facts:**

- husband(Joe, Mary), son(Fred, Joe)
- spouse(John, Nancy), male(John), son(Mark, Nancy)
- father(Jack, Nancy), daughter(Linda, Jack)
- daughter(Liz, Linda)
- etc.

### Example Axioms

 $(\forall x,y)$  parent $(x, y) \leftrightarrow$  child  $(y, x)$ 

 $(\forall x,y)$  father(x, y)  $\leftrightarrow$  parent(x, y)  $\land$  male(x) *;similar for mother(x, y)* 

 $(\forall x,y)$  daughter(x, y)  $\leftrightarrow$  child(x, y)  $\land$  female(x) *;similar for son(x, y)* 

 $(\forall x,y)$  husband(x, y)  $\leftrightarrow$  spouse(x, y)  $\land$  male(x) *;similar for wife(x, y)* 

 $(\forall x,y)$  spouse(x, y)  $\leftrightarrow$  spouse(y, x) *; spouse relation is symmetric* 

 $(\forall x,y)$  parent(x, y)  $\rightarrow$  ancestor(x, y)

 $(\forall x,y)(\exists z)$  parent(x, z)  $\wedge$  ancestor(z, y)  $\rightarrow$  ancestor(x, y)

 $(\forall x,y)$  descendant(x, y)  $\leftrightarrow$  ancestor(y, x)

 $(\forall x,y)(\exists z)$  ancestor(z, x)  $\land$  ancestor(z, y)  $\rightarrow$  relative(x, y)

 $(\forall x,y)$  spouse(x, y)  $\rightarrow$  relative(x, y) ; related by marriage

 $(\forall x,y)(\exists z)$  relative(z, x)  $\wedge$  relative(z, y)  $\rightarrow$  relative(x, y) *;transitive* 

 $(\forall x,y)$  relative(x, y)  $\leftrightarrow$  relative(y, x) *; symmetric* 

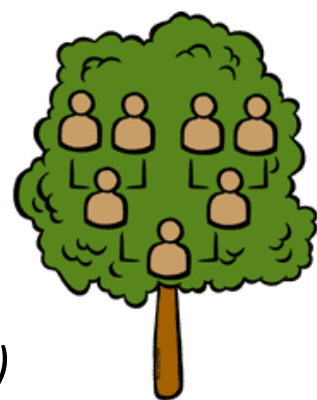

### Axioms, definitions and theorems

- **Axioms**: facts and rules that capture (important) facts & concepts in a domain; axioms are used to prove **theorems**
	- Mathematicians dislike unnecessary (dependent) axioms, i.e. ones that can be derived from others
	- Dependent axioms can make reasoning faster, however
	- Choosing a good set of axioms is a design problem
- A **definition** of a predicate is of the form " $p(X) \leftrightarrow ...$ " and can be decomposed into two parts
	- **Necessary** description: " $p(x) \rightarrow ...$ "
	- **Sufficient** description " $p(x) \leftarrow ...$ "
	- Some concepts have definitions (e.g., triangle) and some don't (e.g., person)

### More on definitions

Example: define father(x, y) by parent(x, y) and male(x)

- **parent(x, y)** is a necessary (but not sufficient) description of father(x, y) father(x, y)  $\rightarrow$  parent(x, y)
- **parent(x, y) ^ male(x) ^ age(x, 35)** is a sufficient (but not necessary) description of father(x, y): father(x, y)  $\leftarrow$  parent(x, y)  $\wedge$  male(x)  $\wedge$  age(x, 35)
- **parent(x, y) ^ male(x)** is a necessary and sufficient description of father(x, y) parent(x, y)  $\wedge$  male(x)  $\Leftrightarrow$  father(x, y)

## Higher-order logic

- FOL only lets us quantify over variables, and **variables can only range over objects**
- HOL allows us to quantify over relations, e.g. "two functions are equal iff they produce the same value for all arguments"

 $\forall f \forall g (f = g) \leftrightarrow (\forall x f(x) = g(x))$ 

- E.g.: (quantify over predicates)  $\forall$ r transitive( r )  $\rightarrow$  ( $\forall$ xyz) r(x,y)  $\land$  r(y,z)  $\rightarrow$  r(x,z))
- More expressive, but reasoning is undecideable, in general

### Expressing uniqueness

- Often want to say that there is a single, unique object that satisfies a condition
- There exists a unique x such that king(x) is true
	- $\exists x \text{ king}(x) \land \forall y \text{ (king(y)} \rightarrow x=y)$
	- $\exists x \text{ king}(x) \land \neg \exists y \text{ (king(y)} \land x \neq y)$
	- $\exists! x \text{ king}(x)$
- Every country has exactly one ruler
	- $\forall c$  country(c)  $\rightarrow \exists !$  r ruler(c,r)
- Iota operator:  $i \times P(x)$  means "the unique x such that  $p(x)$  is true"
	- The unique ruler of Freedonia is dead
	- dead(i x ruler(freedonia,x))

### Examples of F[OL in use](http://schema.org/)

- Semantics of W3C's Semantic Web stack [\(RDF, RDF](https://www.wikidata.org/)S, OWL) is defined in FOL
- **OWL** Full is equivalent to FOL
- Other OWL profiles support a subset of  $F$ and are more efficient
- The semantics of schema.org is only defir in natural language text
- Wikidata's knowledge graph (and Google) has a richer schema

### FOL Summary

- First order logic (FOL) int[roduc](http://en.wikipedia.org/wiki/Web_Ontology_Language)es predicate functions and quantifiers
- More expressive, but reasoning more com
	- Reasoning in propositional logic is NP hard, F semi-decidable
- Common AI knowledge representation lan
	- Other KR languages (e.g., OWL) are often def mapping them to FOL
- FOL variables range over objects
	- HOL variables range over functions, predicate sentences

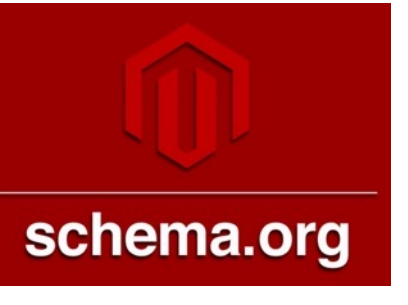

Examples of FOL in [u](https://www.wikidata.org/)se

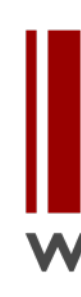

Many practical approaches embrace the approach that "some data is [better than](https://w.wiki/4FdS)  $n_1$ 

- The semantics of schema.org is only defir natural language text
- · Wikidata's knowledge graph has a rich sch
	- Many constraint/logical violations are flagge warnings
	- However, not all, see this Wikidata query that finds people who are their own grandfather

# Virtual assistants and Infoboxes

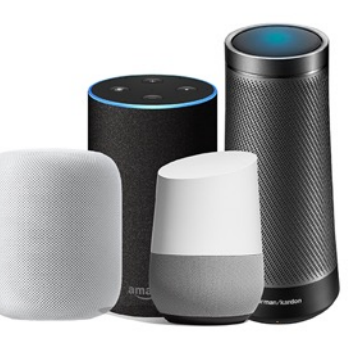

- Web search engines and virtual assistants like Alexa use custom **knowledge graphs** to
	- help understand queries and content of web pages & documents
	- Answer questions
	- Show infoboxes
- Wikidata shares roots with these
- All draw on the similar knowledge, like the ~300 Wikipedia & Wikimedia sites

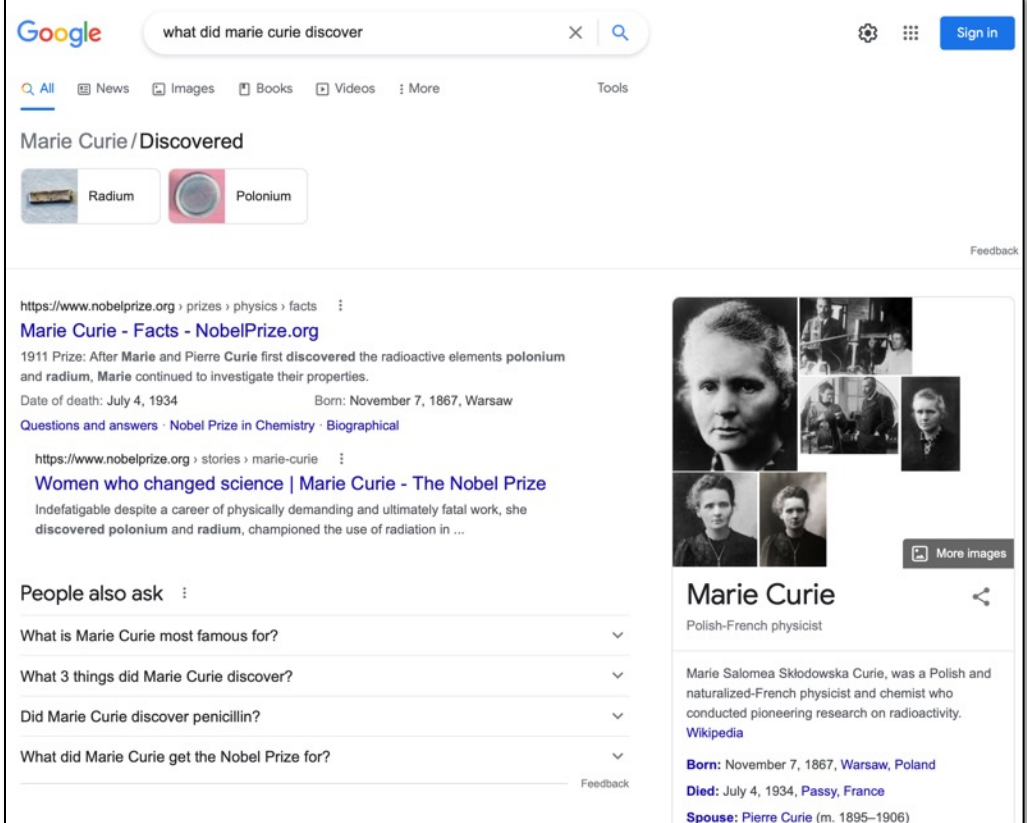

### Virtual assistants & search engines

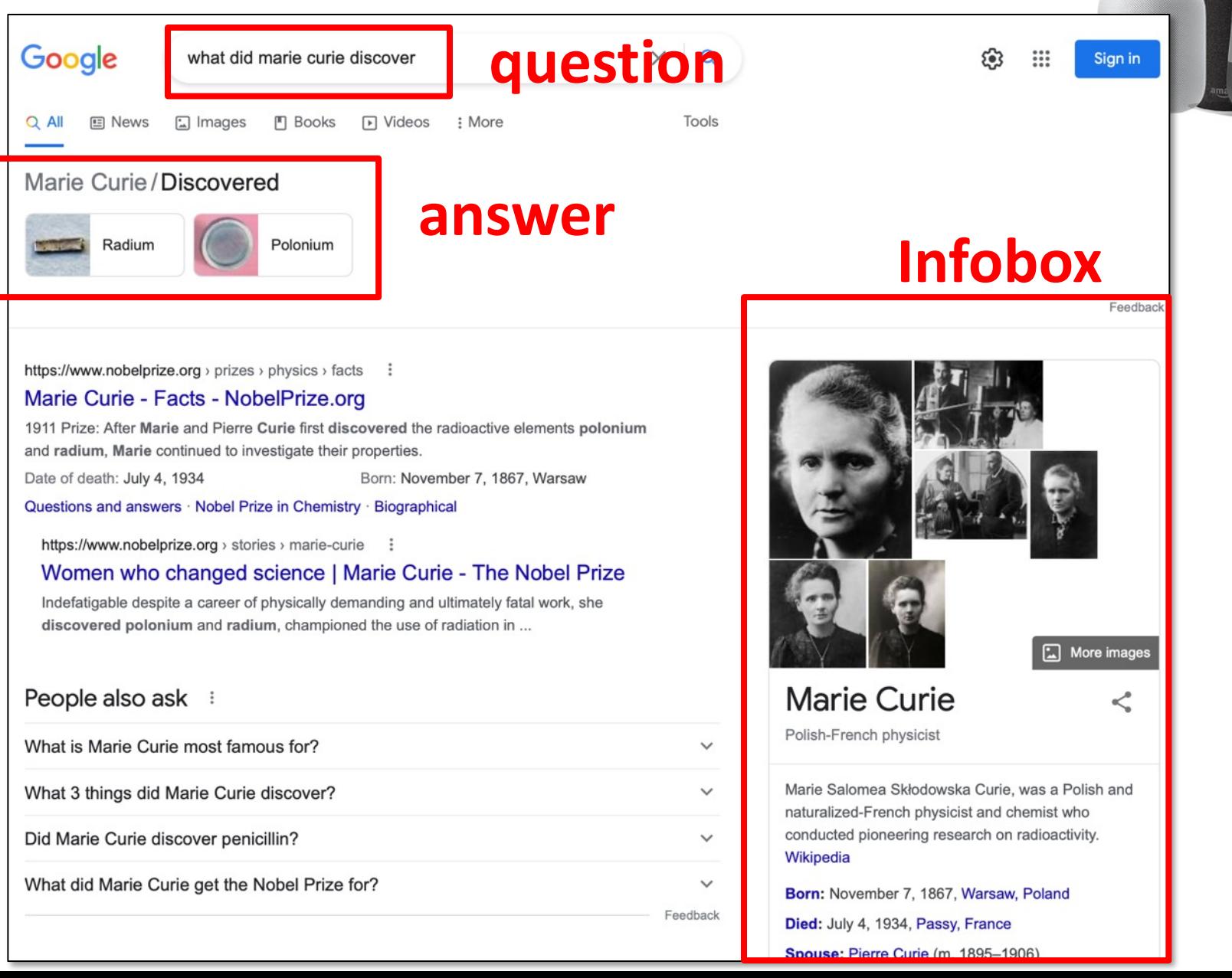

### CNF (Conjunctive Normal Form)

All of the following formulas in the variables  $A, B, C, D, E$ , and  $F$  are in conjunctive normal form:

- $\bullet$   $(A \vee \neg B \vee \neg C) \wedge (\neg D \vee E \vee F)$
- $\bullet$   $(A \vee B) \wedge (C)$
- $\bullet$   $(A \vee B)$
- $\bullet$  (A)

Each sentence is a disjunction of one or more literals (positive or negative atoms)

The following formulas are not in conjunctive normal form:

- $\bullet \neg (B \lor C)$ , since an OR is nested within a NOT
- $\bullet$   $(A \wedge B) \vee C$
- $A \wedge (B \vee (D \wedge E))$ , since an AND is nested within an OR

Every formula can be equivalently written as a formula in conjunctive normal form. The three non-examples in CNF are:

- $\bullet$  ( $\neg B$ )  $\land$  ( $\neg C$ )
- $\bullet$   $(A \vee C) \wedge (B \vee C)$
- $\bullet$   $(A) \land (B \lor D) \land (B \lor E).$

# Logical Inference: Overview

- Model checking for propositional logic
- Rule based reasoning in first-order logic
	- Inference rules and generalized modes ponens
	- Forward chaining
	- Backward chaining
- Resolution-based reasoning in first-order logic
	- Clausal form
	- Unification
	- Resolution as search

#### Satisfiability

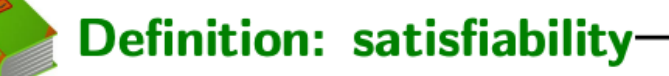

A knowledge base KB is **satisfiable** if  $\mathcal{M}(\mathsf{KB}) \neq \emptyset$ .

Reduce  $Ask[s]$  and  $Tell[s]$  to satisfiability:  $A$  knowledge base

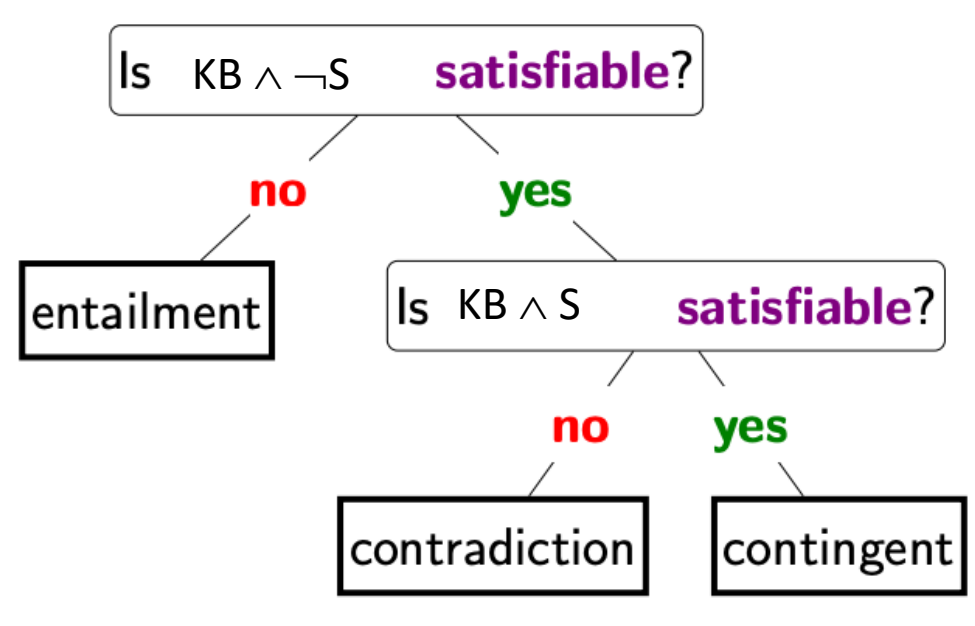

KB is satisfiable if there exists at least one model for KB."

- We can say that a sentence S by itself is satisfiable if there is some model that satisfies S.
- Finally, a knowledge base (which is no more than just the conjunction of its formulas) is satisfiable if there is some model that satisfies all the formulas  $S \in KB$ .
- We can say that a sentence S by itself is satisfiable if there is some model that satisfies S.
- Finally, a knowledge base (which is no more than just the conjunction of its formulas) is satisfiable if there is some model that satisfies all the formulas  $S \in KB$ .

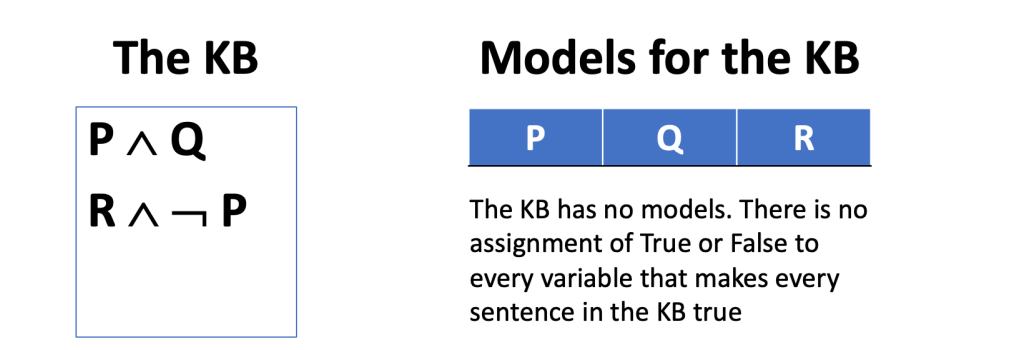

- We can say that a sentence S by itself is satisfiable if there is some model that satisfies S.
- Finally, a knowledge base (which is no more than just the conjunction of its formulas) is satisfiable if there is some model that satisfies all the formulas  $S \in KB$ .

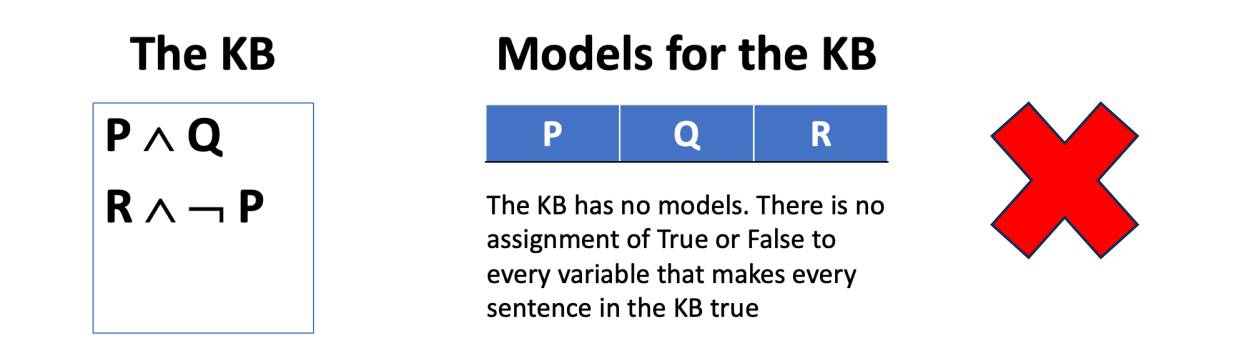

### From Satisfiability to Proof

- To see if a satisfiable KB entails sentence S, see if KB  $\wedge \neg S$  is satisfiable
	- If it is not, then the KB entails S
	- If it is, then the KB does not entail S
	- This is a refutation proof
- Consider the KB with  $(P, P = > Q, \sim P = > R)$ 
	- Does the KB it entail Q? R?

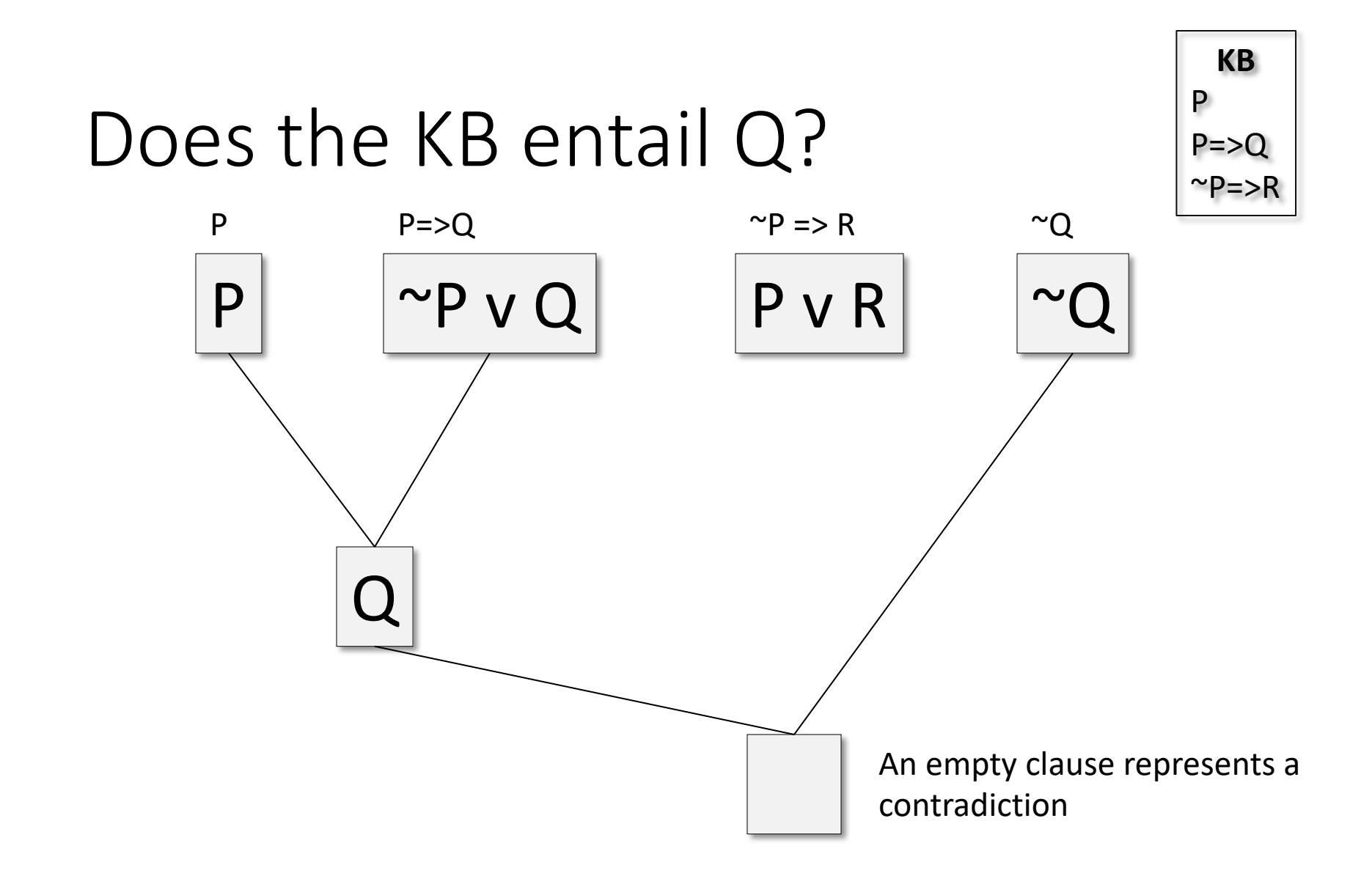

We assume that every sentence in the KB is true. Adding  $\sim Q$  to the KB yields a contradiction, so ~Q must be false, so **Q must be true**.

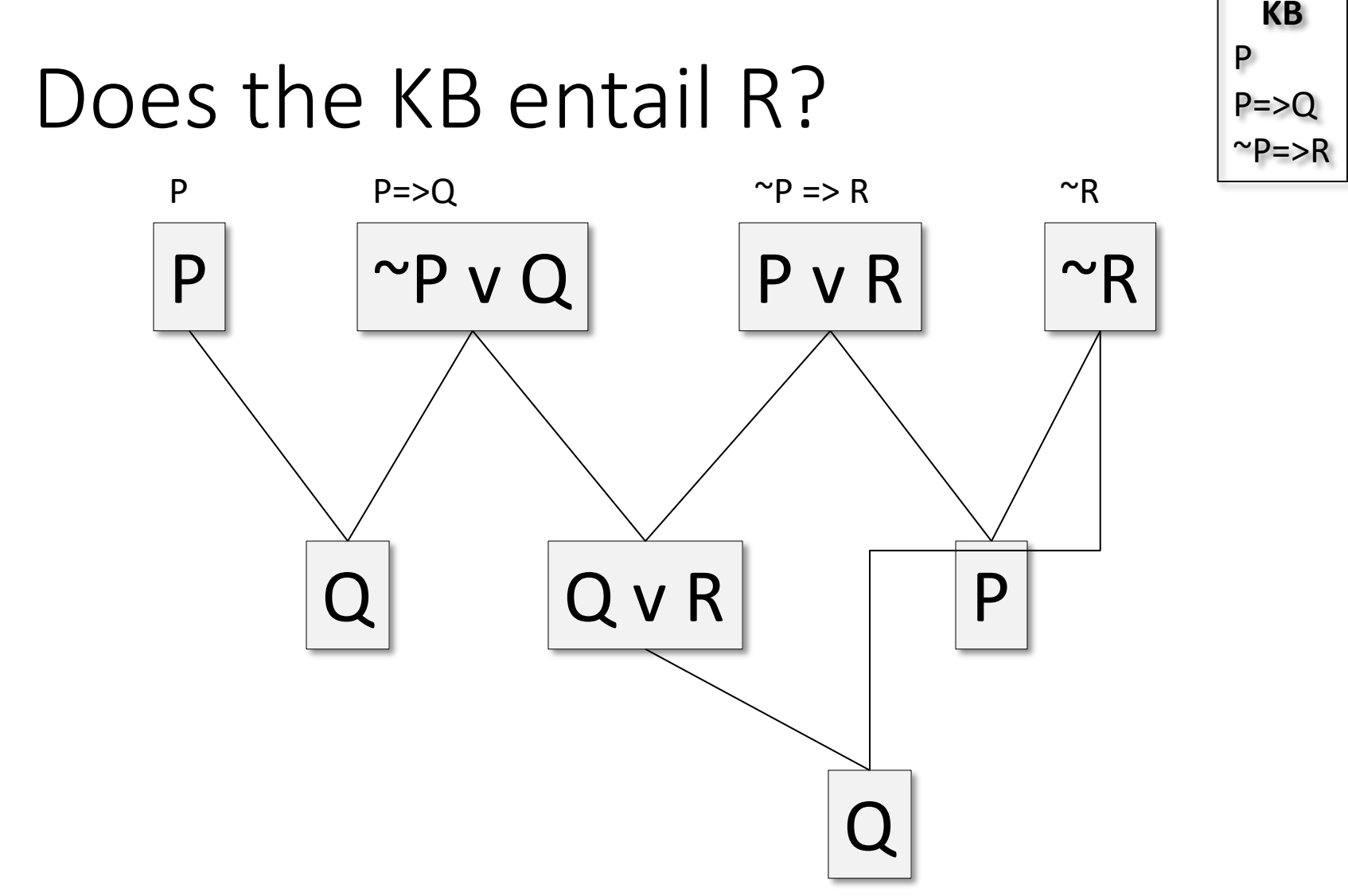

Adding ~R to KB does not produce a contradiction after drawing all possible conclusions, so it could be False, so **KB doesn't entail R**. (but we also can't say KB entails not R).  $42$ 

#### **Model checking**

Checking satisfiability (SAT) in propositional logic is special case of solving CSPs!

Mapping:

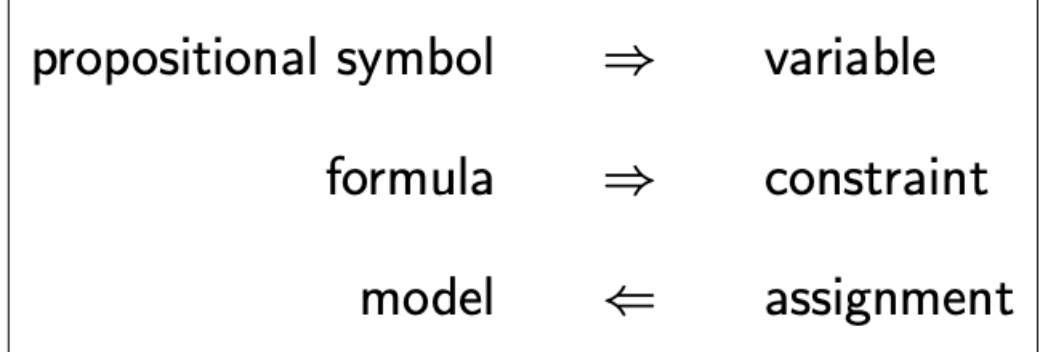

#### **Model checking**

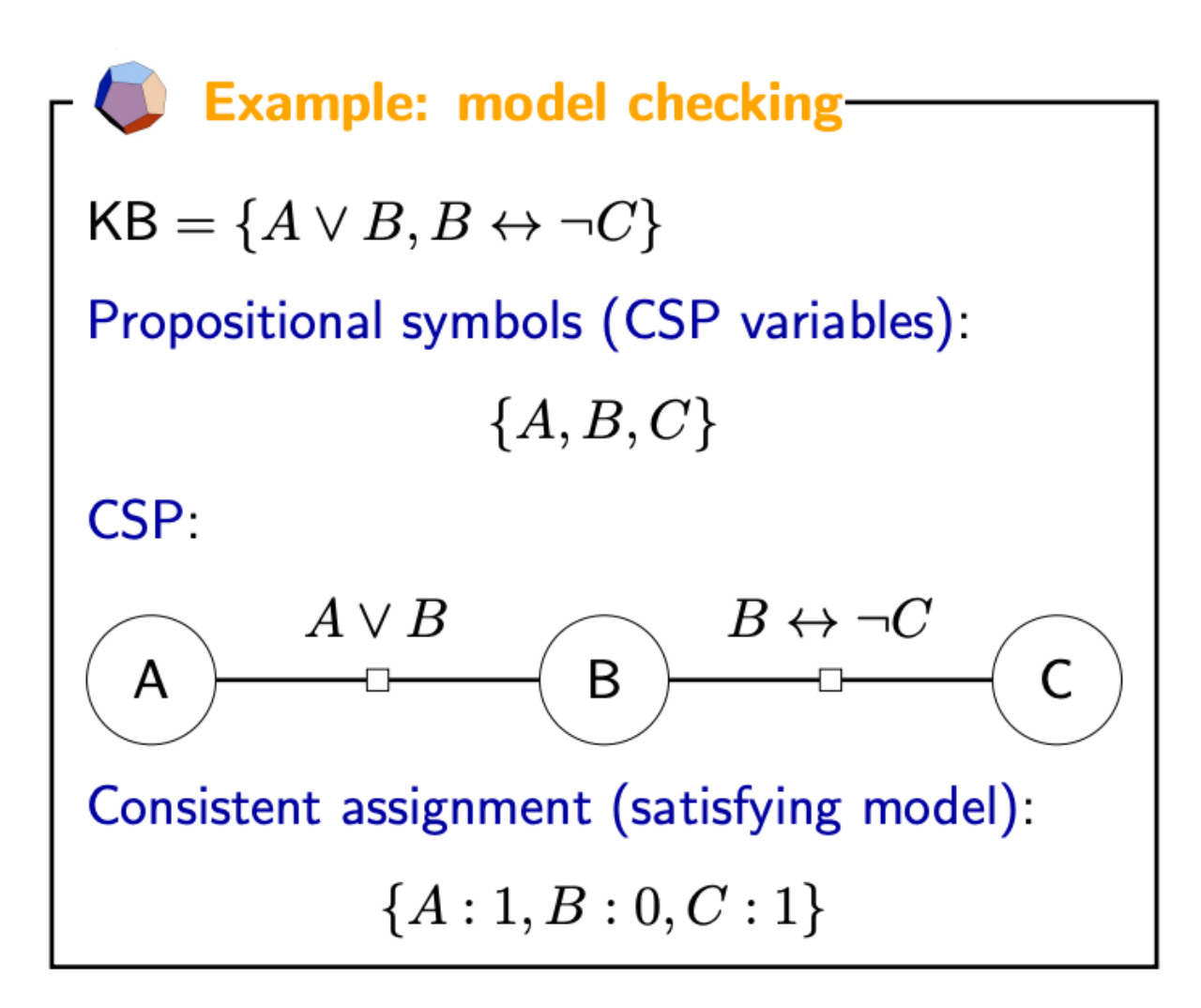

### **Model checking**

**Definition: model checking-**Input: knowledge base KB Output: exists satisfying model  $(\mathcal{M}(\mathsf{KB}) \neq \emptyset)$ ?

Popular algorithms:

- DPLL (backtracking search  $+$  pruning)
- WalkSat (randomized local search)

### Difference with Inference

#### **Propositional logic**

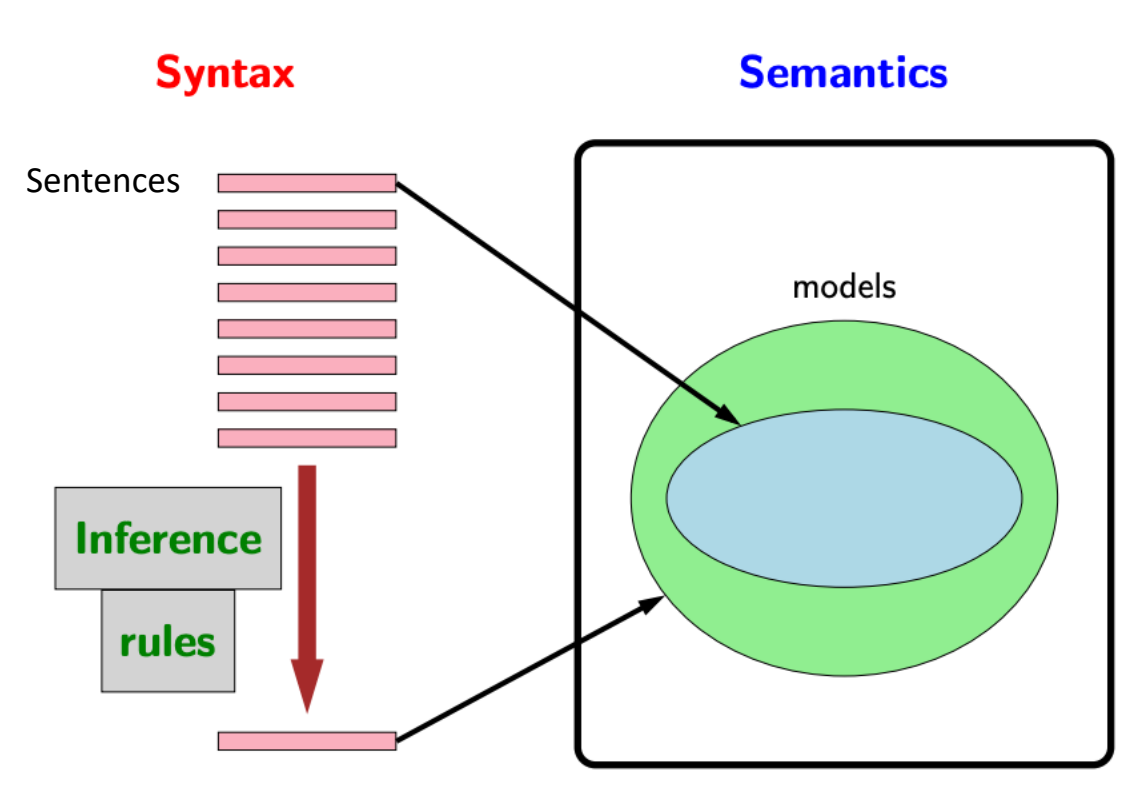

- Used sentences to define sets of models.
- Reasoning on sentences has been through these models (e.g., reduction to satisfiability).
- Inference rules allow us to do reasoning on the sentences themselves without ever instantiating the models.

python> *python* Python ... >>> *from logic import \** >>> *expr('P & P==>Q & ~P==>R')*  $((P \& (P \gg Q)) \& (~\sim P \gg R))$ 

>>> *dpll\_satisfiable(expr('P & P==>Q & ~P==>R'))* {R: True, P: True, Q: True}

>>> *dpll\_satisfiable(expr('P & P==>Q & ~P==>R & ~R'))* {R: False, P: True, Q: True}

>>> *dpll\_satisfiable(expr('P & P==>Q & ~P==>R & ~Q'))* False

 $>>$ 

expr parses a string, and returns a logical expression

python> *python*

Python ...

>>> *from logic import \**

>>> *expr('P & P==>Q & ~P==>R')*

 $((P \& (P \gg Q)) \& (\sim P \gg R))$ 

>>> *dpll\_satisfiable(expr('P & P==>Q & ~P==>R'))* {R: True, P: True, Q: True}

>>> *dpll\_satisfiable(expr('P & P==>Q & ~P==>R & ~R'))* {R: False, P: True, Q: True}

>>> *dpll\_satisfiable(expr('P & P==>Q & ~P==>R & ~Q'))* False

python> *python*

Python ...

>>> *from logic import \**

>>> *expr('P & P==>Q & ~P==>R')*

 $((P \& (P \gg Q)) \& (\sim P \gg R))$ 

expr parses a string, and returns a logical expression

dpll\_satisfiable returns a model if satisfiable else False

>>> *dpll\_satisfiable(expr('P & P==>Q & ~P==>R'))* {R: True, P: True, Q: True}

>>> *dpll\_satisfiable(expr('P & P==>Q & ~P==>R & ~R'))* {R: False, P: True, Q: True}

>>> *dpll\_satisfiable(expr('P & P==>Q & ~P==>R & ~Q'))* False

python> *python*

Python ...

>>> *from logic import \**

>>> *expr('P & P==>Q & ~P==>R')*

 $((P \& (P \gg Q)) \& (\sim P \gg R))$ 

expr parses a string, and returns a logical expression

dpll\_satisfiable returns a model if satisfiable else False

>>> *dpll\_satisfiable(expr('P & P==>Q & ~P==>R'))* {R: True, P: True, Q: True}

>>> *dpll\_satisfiable(expr('P & P==>Q & ~P==>R & ~R'))* {R: False, P: True, Q: True}

>>> *dpll\_satisfiable(expr('P & P==>Q & ~P==>R & ~Q'))* False

 $>>$ 

The KB entails Q but does not entail R 50

### Checking Validity

- Use the functions in aima's <u>logic.py</u> to see which of following are valid, i.e., true in every model.
- convert these sentences to the appropriate string for that the python code uses
- use the  $\exp r$  () function in logic.py to turn each in an Expr object
- use the  $tt true()$  function to check for validity.
- tt true () checks an expression object to see if it valid, i.e., true in all possible models.
- A valid sentence is true for all possible assignments true and false to its variables, i.e.,  $P \vee \neg P$

```
\geq > kb1 = PropKB()<br>\geq kb1.clauses \triangle AIMA KB Class
>>> kb1.clauses
[]
>>> kb1.tell(expr('P==>Q & ~P==>R'))
>>> kb1.clauses
[ (Q | \sim P), (R | P)]>>> kb1.ask(expr('Q'))
False
>>> kb1.tell(expr('P'))
>>> kb1.clauses
[ (Q | \sim P), (R | P), P]>>> kb1.ask(expr('Q'))
{}
>>> kb1.retract(expr('P'))
>>> kb1.clauses
[(Q \mid \sim P), (R \mid P)]>>> kb1.ask(expr('Q'))
False
```
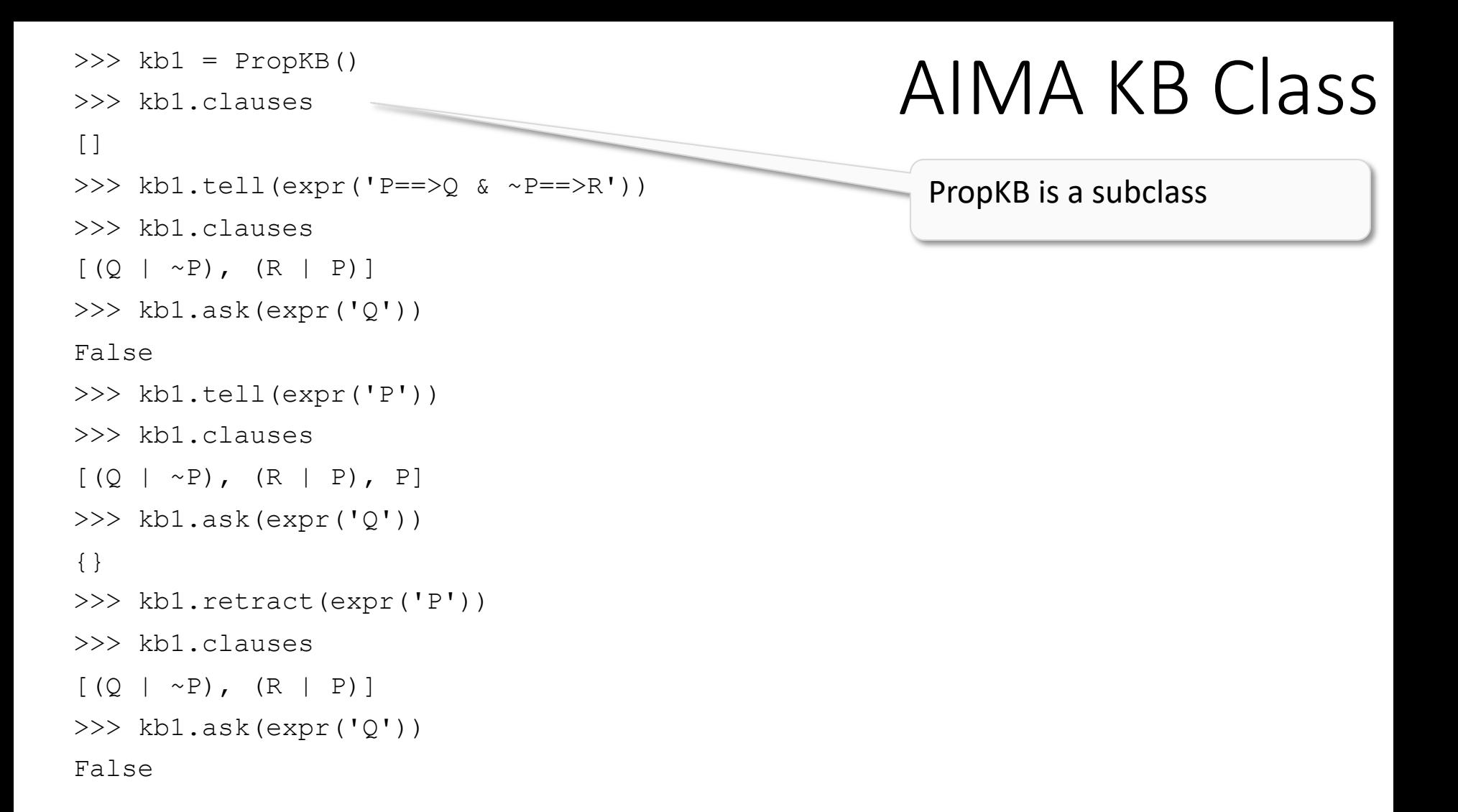

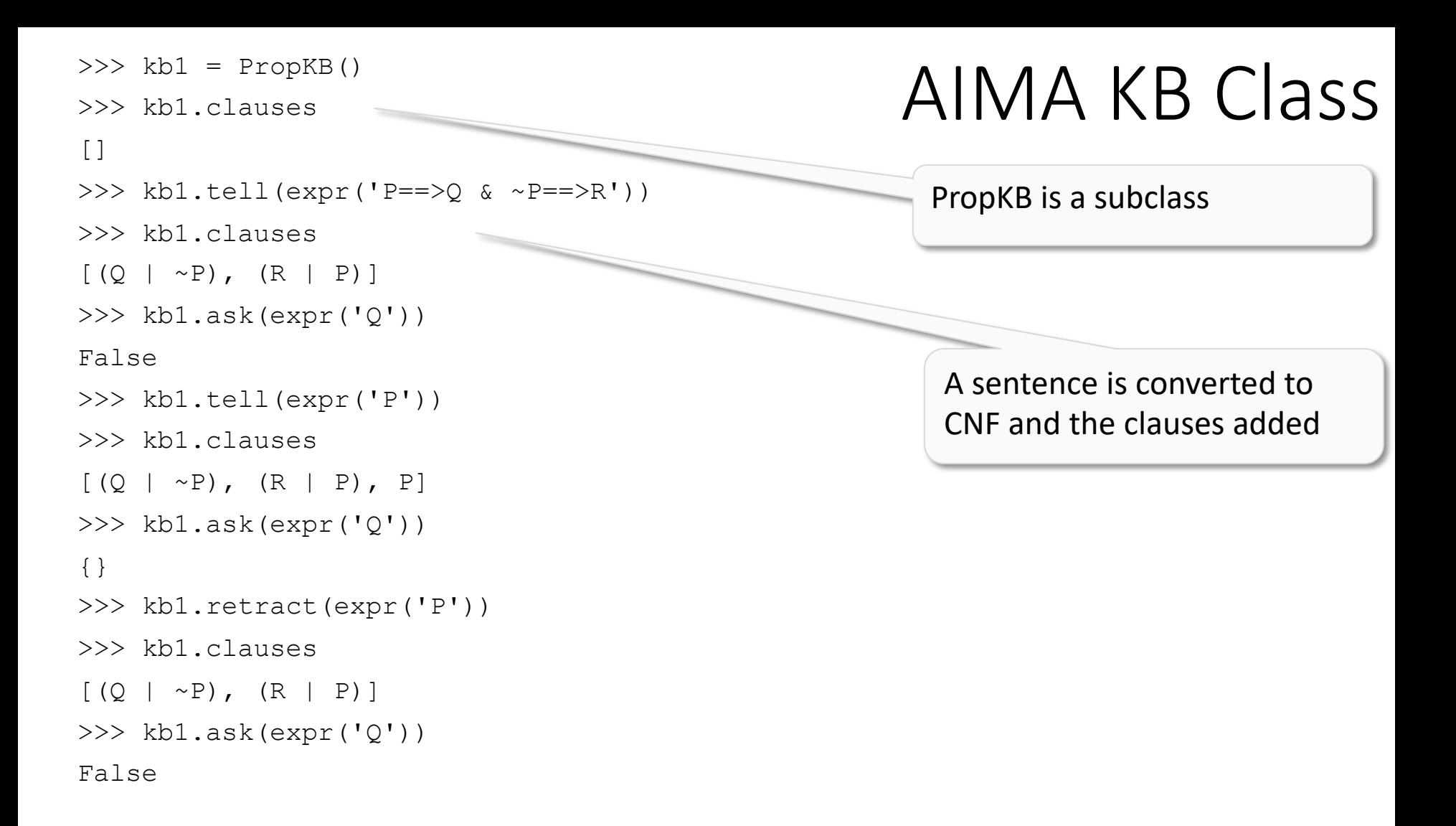

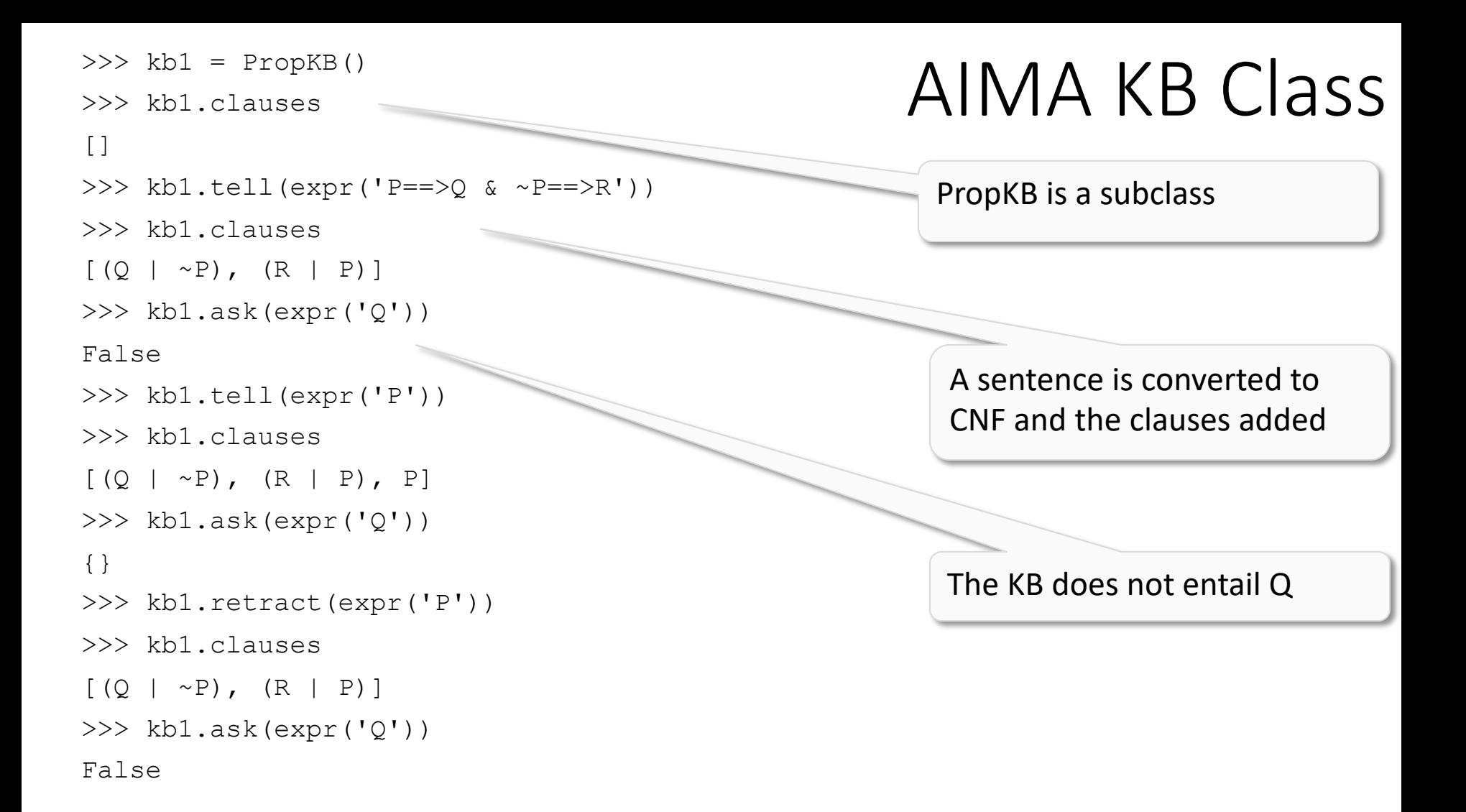

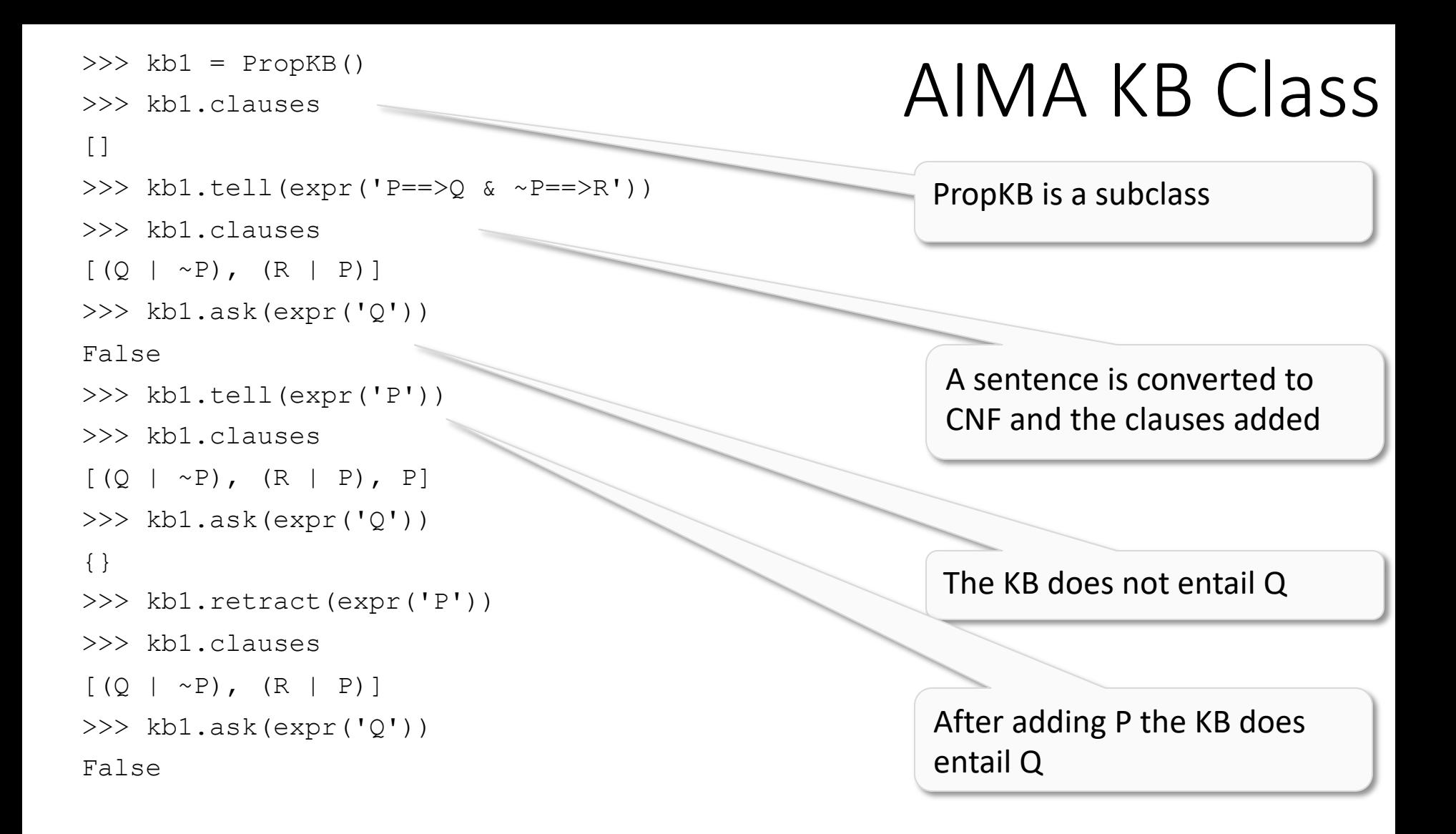

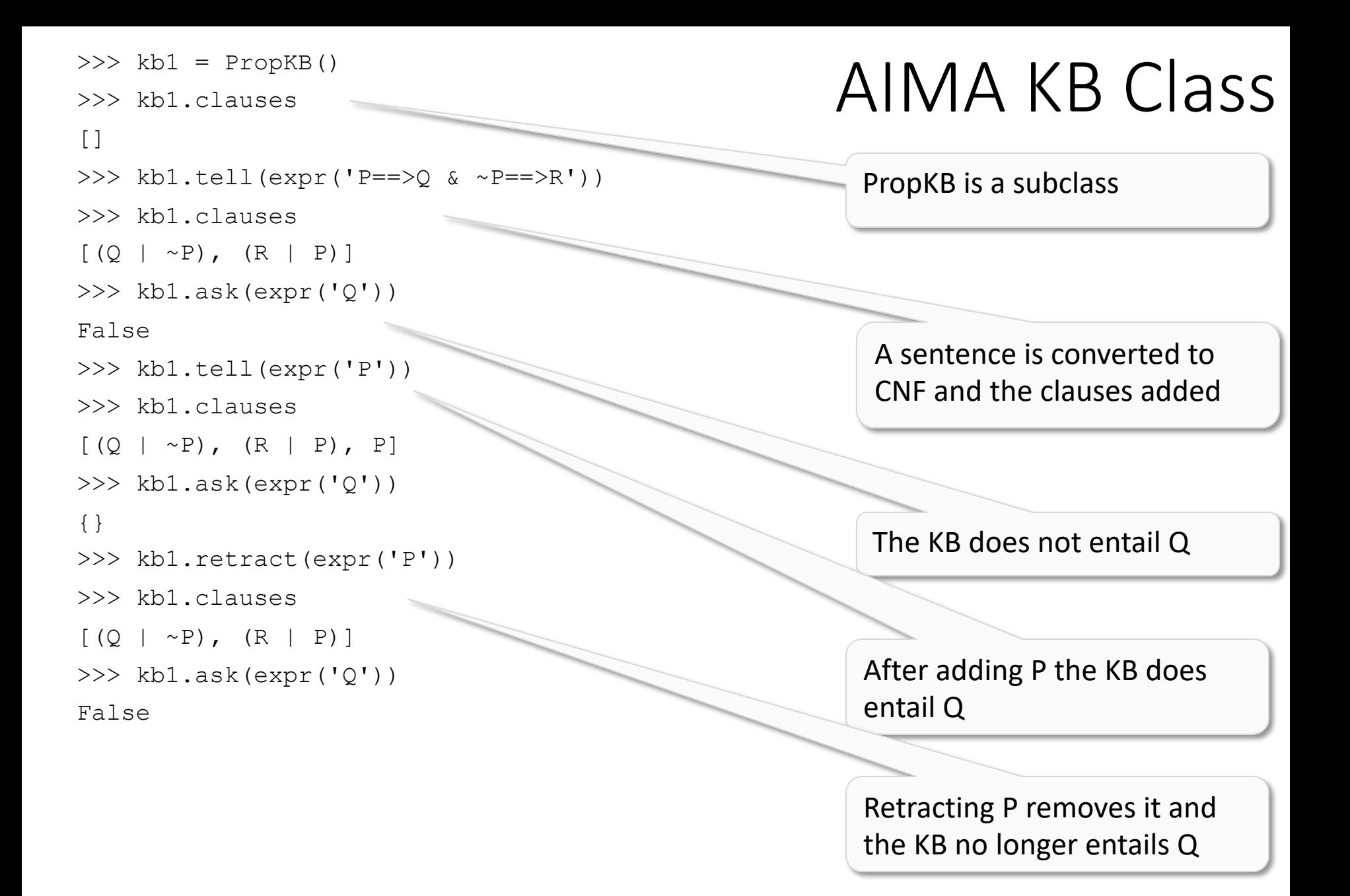

### Logic Summary

- **Propositional logic**
	- Problems with propositional logic
- **First-order logic**
	- Properties, relations, functions, quantifiers, …
	- Terms, sentences, wffs, axioms, theories, proofs, …
	- Variations and extensions to first-order logic

#### • **Logical agents**

- Reflex agents
- Representing change: situation calculus, frame problem
- Preferences on actions
- Goal-based agents